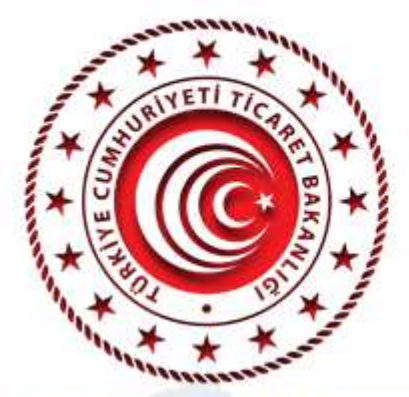

## **TİCARET MÜŞAVİRLERİM**

"Arjant

Dis Temsilcilikler ve Uluslararası Etkinlikler Genel Müdürlüğü

## "Buenos Aires Temsilc

**Biray KUS** Buenos Aires Ticaret Müşaviri

## Nüket KÜÇÜKEL EZBERCİ Güven Hastanesi - Yönetim Kurulu Başkanı (DEİK Türkiye-Arjantin İş Konseyi Başkanı)

**Cem BAŞARAL** Beko - Portekiz ve Latin Amerika Ticari Direktörü

## Uğur Timur KAYA

Kayalar Bakır Alaşımları - Genel Müdür Yardımcısı

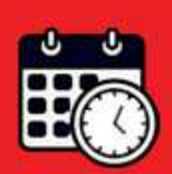

03 Aralık 2020 Perşembe Saat: 14:30 - 16:00 (Türkiye saati ile)

Sohbet toplantısı "Microsoft Teams" uygulaması üzerinden gerçekleştirilecektir. Toplantıya yukarıdaki linke tıklayarak kayıt olmak suretiyle katılabilirsiniz *(Internet Explorer tarayıcısı desteklememektedir).* Microsoft Teams uygulaması bilgisayarlara yüklenebileceği gibi web üzerinden de katılım mümkündür. Sohbet toplantısının akıllı mobil cihazlardan takip edilebilmesi için ise Microsoft Teams uygulamasının mobil cihazlara indirilmesi gerekmektedir.

Arjantin Toplantısı Kısa Link : https://bit.ly/39oIaCd